# Приход товарно-материальных ценностей

Преподаватель: Волкова Т.А.

#### Поступление товара

- ⚫ Поступление товара происходит на основании заявки поставщику. В заявке указывается наименование товара, его количество и стоимость. После этого товар оплачивается платежным поручением через банк и происходит приход ТМЦ от поставщика по счет-фактуре
- ⚫ Также ТМЦ можно заказывать с помощью документа Заявка на поставку. Сначала товар резервируется, потом поставщик выставляет счет на оплату и отгружает товар по счет-фактуре, после производится оплата по счету

# Формирование документа «Заказ поставщику»

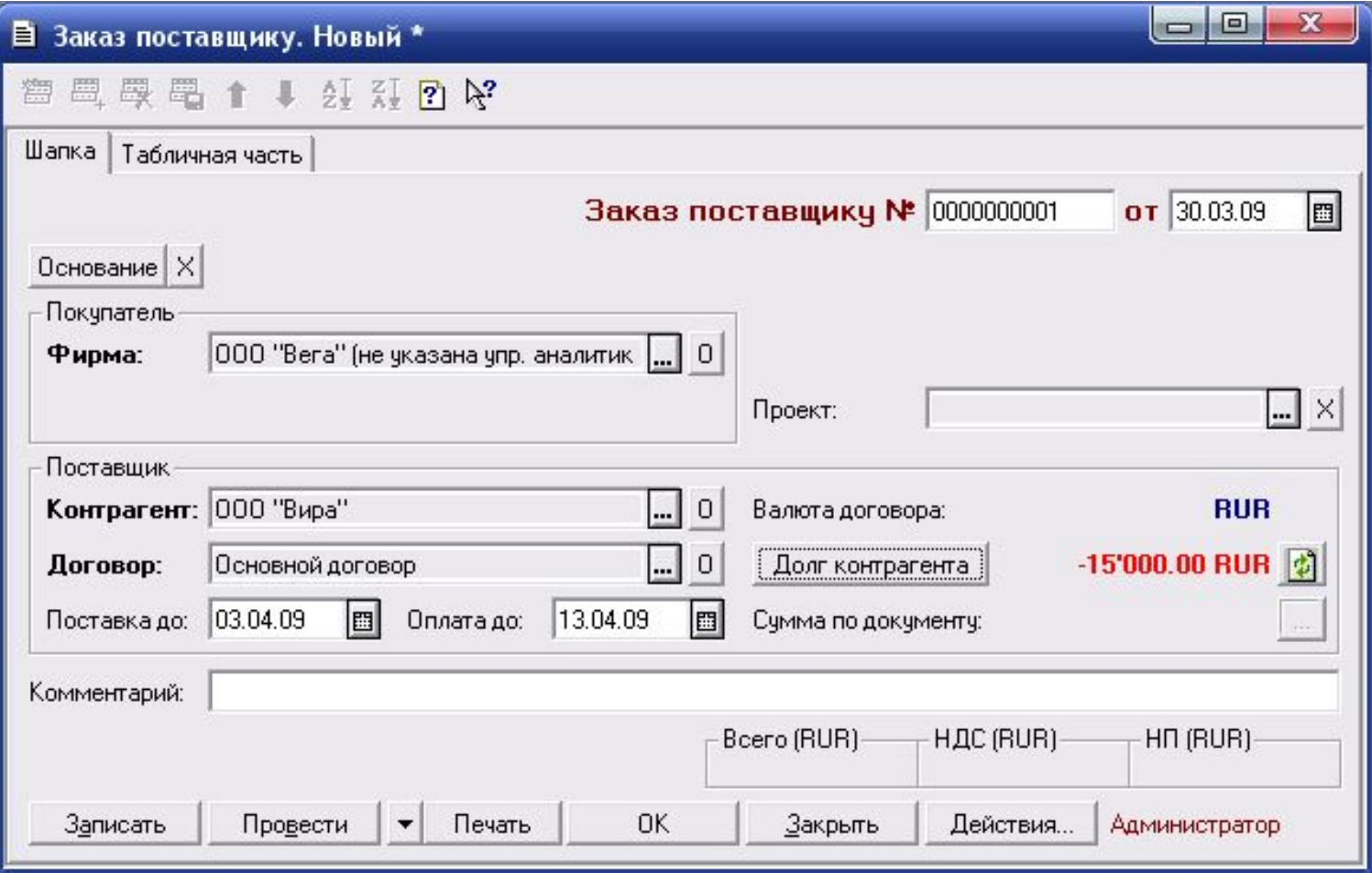

#### Формирование документа «Заказ поставщику»

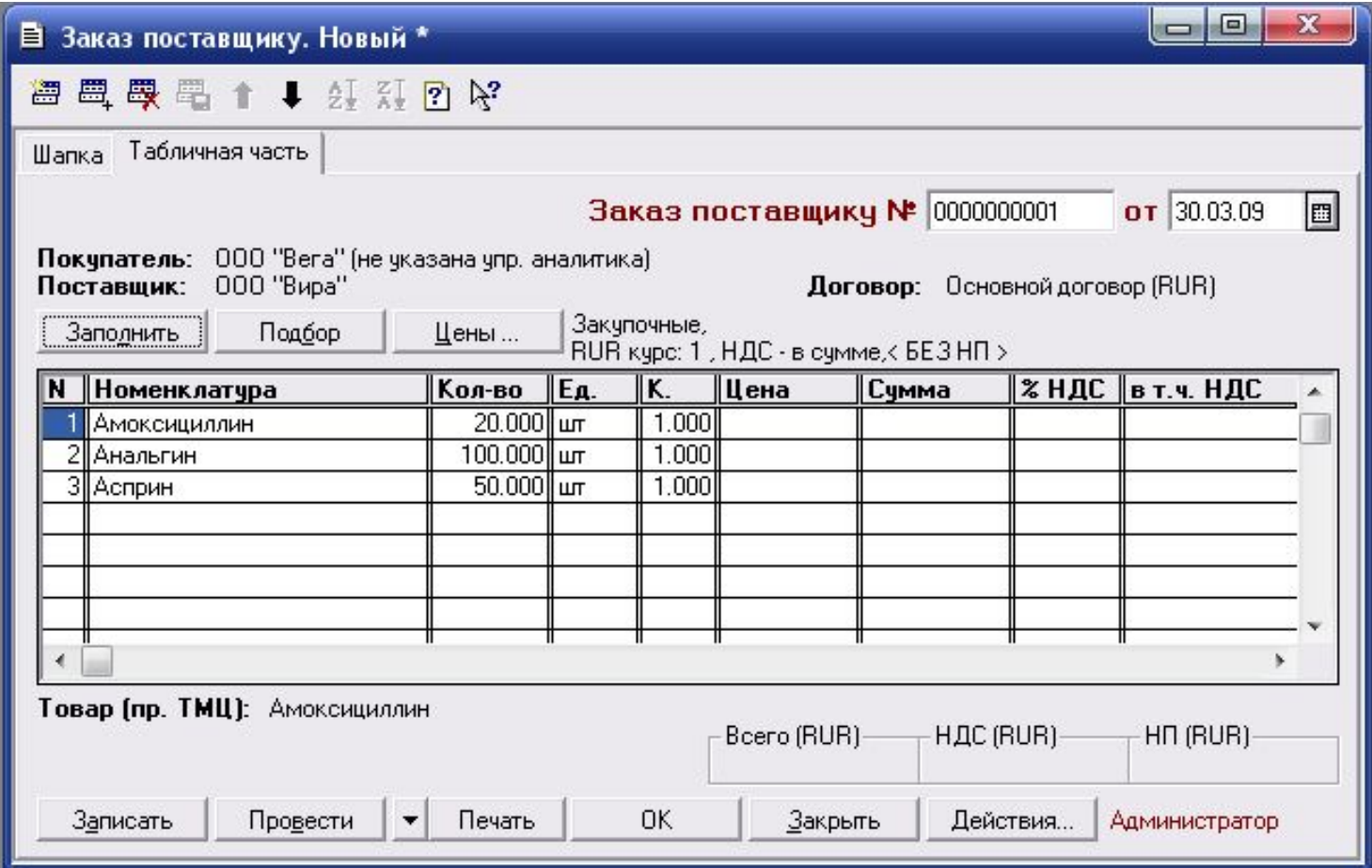

#### Формирование документа «Заказ поставщику»

#### <sup>1</sup>Заказ № 1 от 30.03.09

Покупатель: "ООО "Вега"" 187110, Ленинградская область, Кириши, проспект Ленина, д. 80<br>Поставщик: Общество с органиченной ответственностью "Вира"

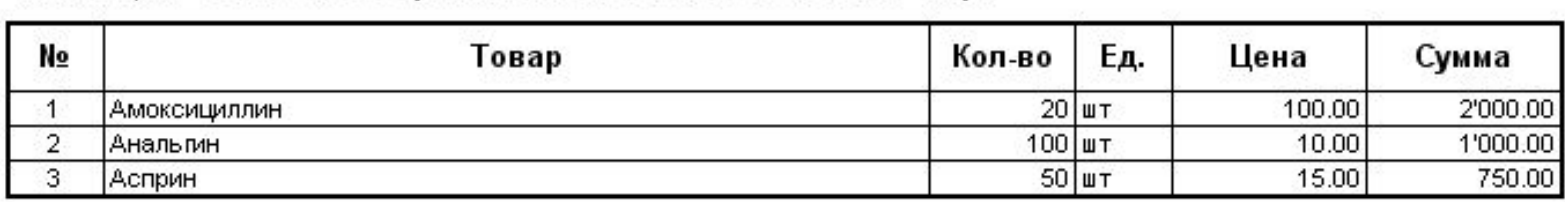

Итого: 3750.00 В том числе НДС: 572.03

Всего наименований 3, на сумму 3750.00 RUR.

Три тысячи семьсот пятьдесят рублей 00 копеек

Руководитель (Иванов И.И.) Бухгалтер (Петрова В.П.)

## Формирование документа «Платежное поручение»

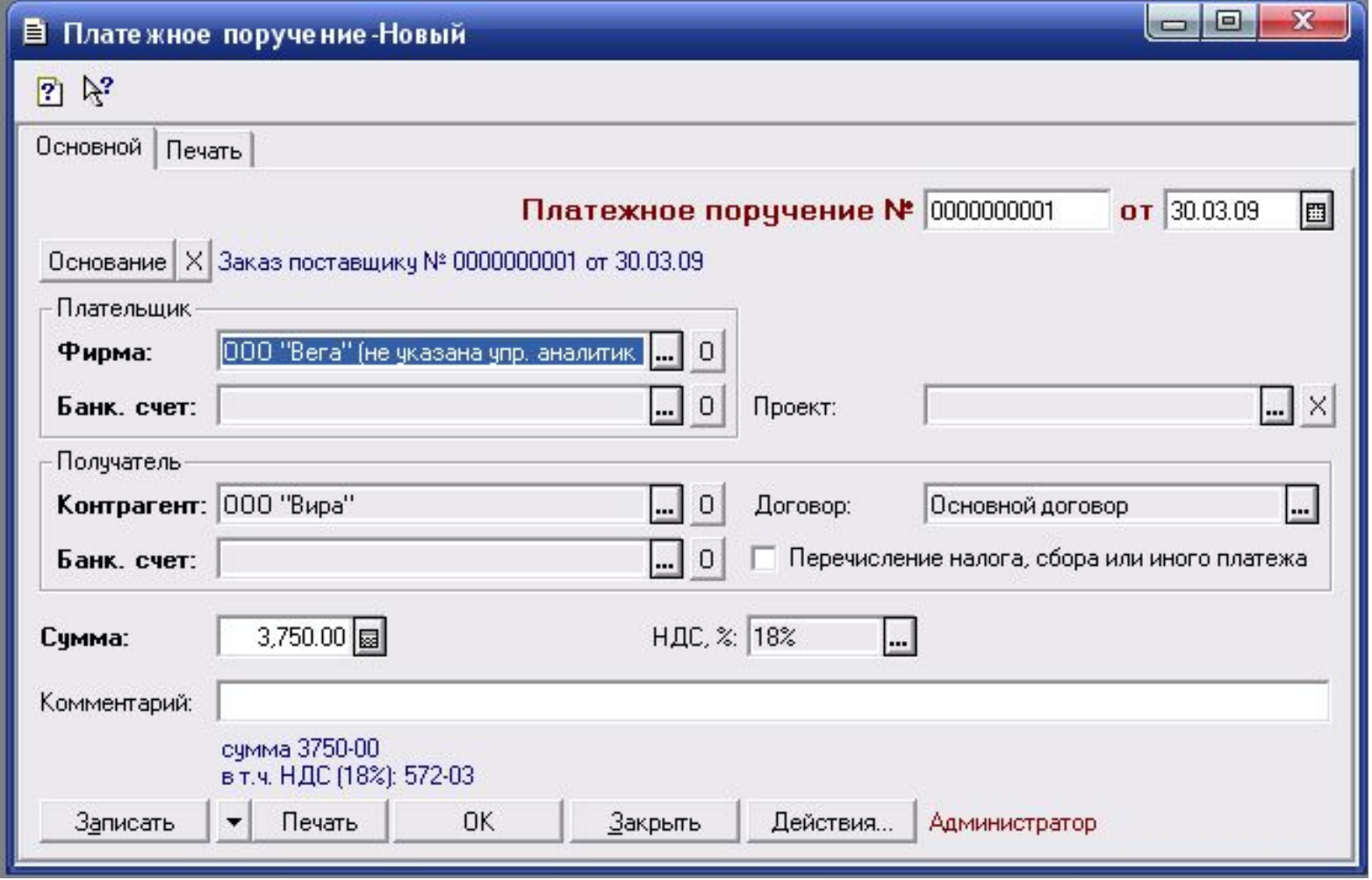

#### Формирование документа «Строка банковской выписки»

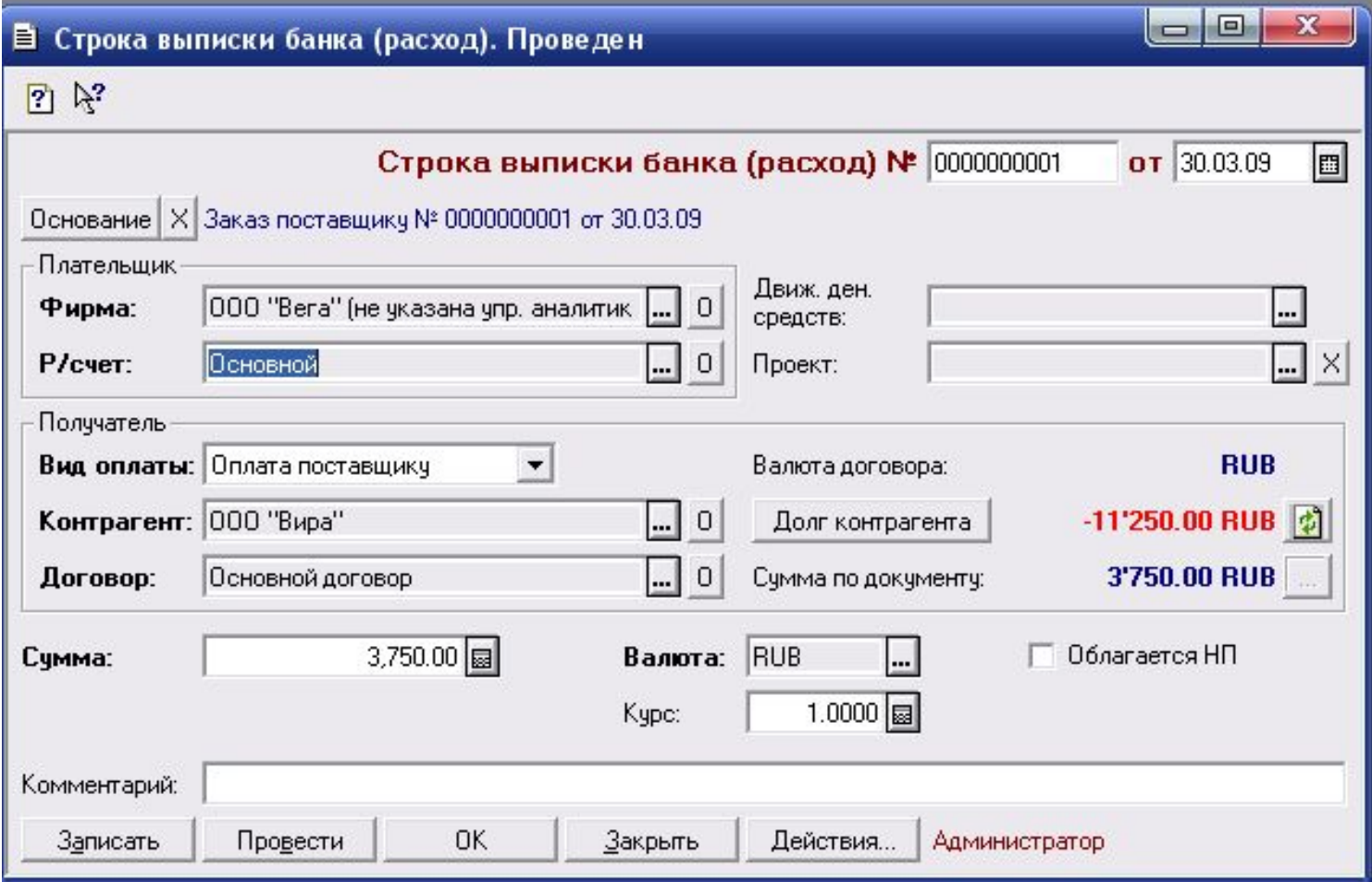

## Формирование документа «Поступление ТМЦ»

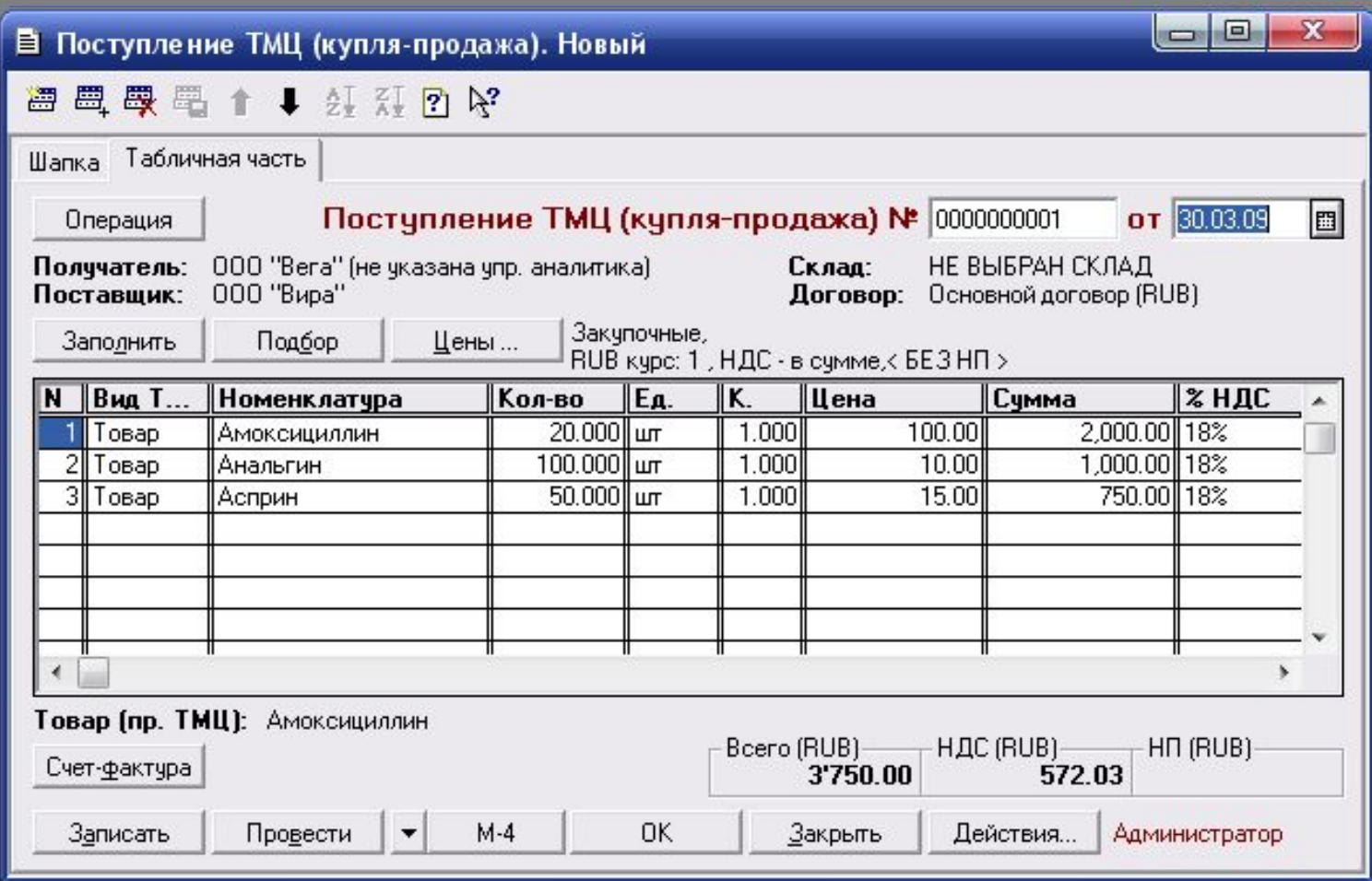

#### Прием товара на склад

Приложение Nº1

к Правилам ведения журналов учета полученных и выставленных счетов-фактур, книг покупок и книг продаж при расчетах по налогу на добавленную стоимость. утвержденным постановлением Правительства Российской Федерации от 2 декабря 2000 г. N 914 е редакции постановлений Правительства Российской Федерации от 15 марта 2001 г. N 189, от 27 июля 2002 г. N 575)<br>СЧЕТ-ФАКТУРА № 2 от 30.03.09

остановые составляется в составляется в составляется и продукции на составляется в составляется в составляют с<br>в применной ответственностью "Вира"<br>врбург, проспект Славы, д. 265, кор. 3

Грузоотправитель и его адрес: Он же<br>Грузополучатель и его адрес: "ООО "Вега"", Адрес: 187110, Ленинградская область, Кириши, проспект Ленина, д. 80<br>К платежно-расчетному документу:

Покупатель: "ООО "Вега""

U.

ская область, Кириши, проспект Ленина, д. 80<br>ю покупателя (ИНН) 1804000000470

 $\frac{1}{\sqrt{2}}$ Стоимость Цена Стоимость Номер: Наименование товара (описание Единица товаров В том Страна говаров (работ, прузовой Коли-(тариф) за Налоговая Сумма выполненных работ, оказанных изме-(работ, услуг), числе происхожчество единицу налога услуг), всего с таможенной ставка услуг) рения всего без акциз дения измерения учетом налога декларации налога  $\overline{2}$  $\overline{3}$  $\overline{4}$ 5 6  $\overline{7}$  $\overline{\mathbf{8}}$  $\mathbf{a}$  $10<sup>1</sup>$  $11$  $\mathbf{1}$ Амоксициллин **ULT**  $20<sup>1</sup>$ 8475 1'694.92 18% 305.08 2'000.00 ---------ц. Анальгин **UT** 100 8.47 847.46 18% 152.54 1'000.00  $\cdots$ ÷.  $1 - 1 - 1$ Асприн **III**T  $50<sub>1</sub>$ 12.71 635.59 18% 114.41 750.00  $\frac{1}{2}$  $\sim$ Всего к оплате 572.03 3'750.00

Руководитель организации

(индивидуальный предприниматель)

Главный бухгалтер

(реквизиты свидетельства о государственной, регистрации индивидуального предпринимателя)

**ВЫДАЛ** 

M<sub>D</sub>

Примечание. Первый экземпляр - покупателю, второй экземпляр - продавцу

(подпись ответственного лица от продавца)

**Валюта: RUB** 

#### Заключение

- ⚫ Теперь остается оприходовать товар и переместить его на склад
- ⚫ Это и будет рассмотрено на следующем занятии